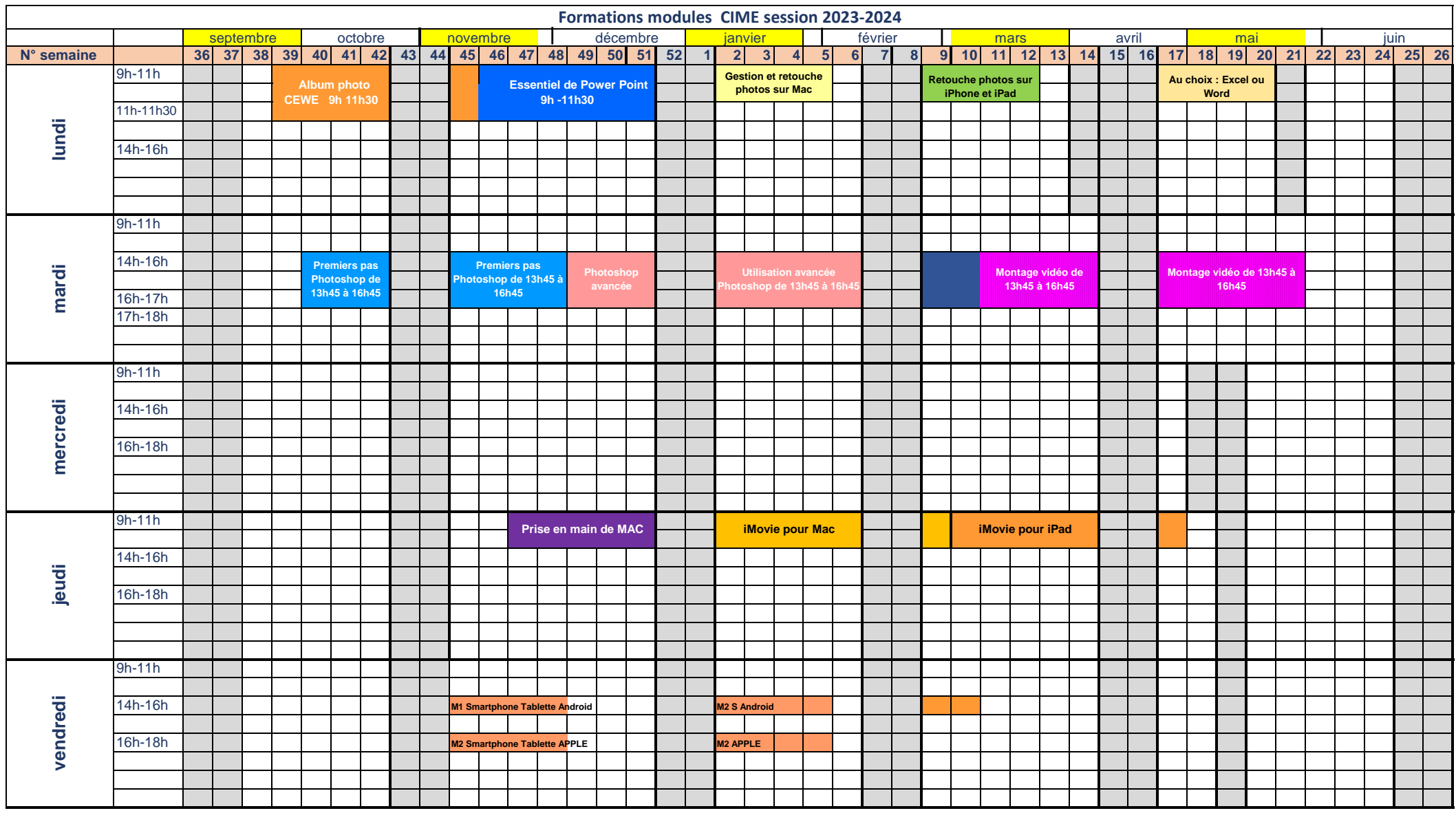

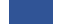

**Journée pour complément de formation Journée pour thème à définir (Christophe)**